#### **ПРОТОКОЛ № 7101/2022**

### **проведения совместных испытаний программного изделия «КриптоАРМ ГОСТ» версии 2.2.4 и операционной системы специального назначения «Astra Linux Special Edition» РУСБ.10015-01 (очередное обновление 1.7)**

г. Москва 27 мая 2022 г.

1 Состав рабочей группы

1.1 Рабочая группа в составе: Толстых С. А. – руководителя группы по тестированию на совместимость с ПО отдела по работе с технологическими партнерами департамента внедрения и сопровождения ООО «РусБИТех-Астра», Дончук А. И. – младшего инженера группы по тестированию на совместимость с ПО отдела по работе с технологическими партнерами департамента внедрения и сопровождения ООО «РусБИТех-Астра».

2 Предмет испытаний

2.1 Рабочая группа составила настоящий Протокол о том, что с 20 по 27 мая 2022 г. были проведены совместные испытания программного изделия «КриптоАРМ ГОСТ» версии 2.2.4 (далее – ПИ «КриптоАРМ ГОСТ» в. 2.2.4), разработанного ООО «Цифровые технологии», и операционной системы специального назначения «Astra Linux Special Edition» РУСБ.10015-01 (очередное обновление 1.7) (далее – Astra Linux 1.7.0) и Astra Linux 1.7.0 с установленным оперативным обновлением безопасности БЮЛЛЕТЕНЬ № 2021- 1126SE17 (далее — Astra Linux 1.7.1), разработанных ООО «РусБИТех-Астра».

#### 3 Объект испытаний

3.1 На испытания были представлены:

3.1.1 файл пакета (в формате «deb») дистрибутива ПИ «КриптоАРМ ГОСТ» в. 2.2.4, представленный на странице официального сайта данного ПИ по следующему адресу: «https://trusted.ru/products/cryptoarm/about/», наименование упомянутого файла дистрибутива: «cryptoarm-gost-v2.2.4.linux-x64-update4.deb» (MD5: ccfb396553b0a503689c6021efd0e290).

3.2 На тестовом стенде было установлено ПО «КриптоПро CSP» версии 5.0.11455 и «КриптоПро ЭЦП Browser plug-in», необходимое для работы ПИ «КриптоАРМ ГОСТ».

4 Ход испытаний

4.1 В ходе совместных испытаний были проведены проверки функционирования ПИ «КриптоАРМ ГОСТ» в. 2.2.4 и Astra Linux 1.7.0, Astra Linux 1.7.1 в объеме, указанном в Таблице 1.

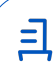

4.1.1 Данные проверки функционирования ПИ «КриптоАРМ ГОСТ» в. 2.2.4 были произведены в среде Astra Linux 1.7.0, загруженной с ядрами: «generic», «hardened», - версии 5.4.0-54 и Astra Linux 1.7.1, загруженной с ядрами: «generic», «hardened», - версий 5.4.0-81, 5.10.0-1045.

4.2 ПИ «КриптоАРМ ГОСТ» в. 2.2.4 работает в режиме МРД.

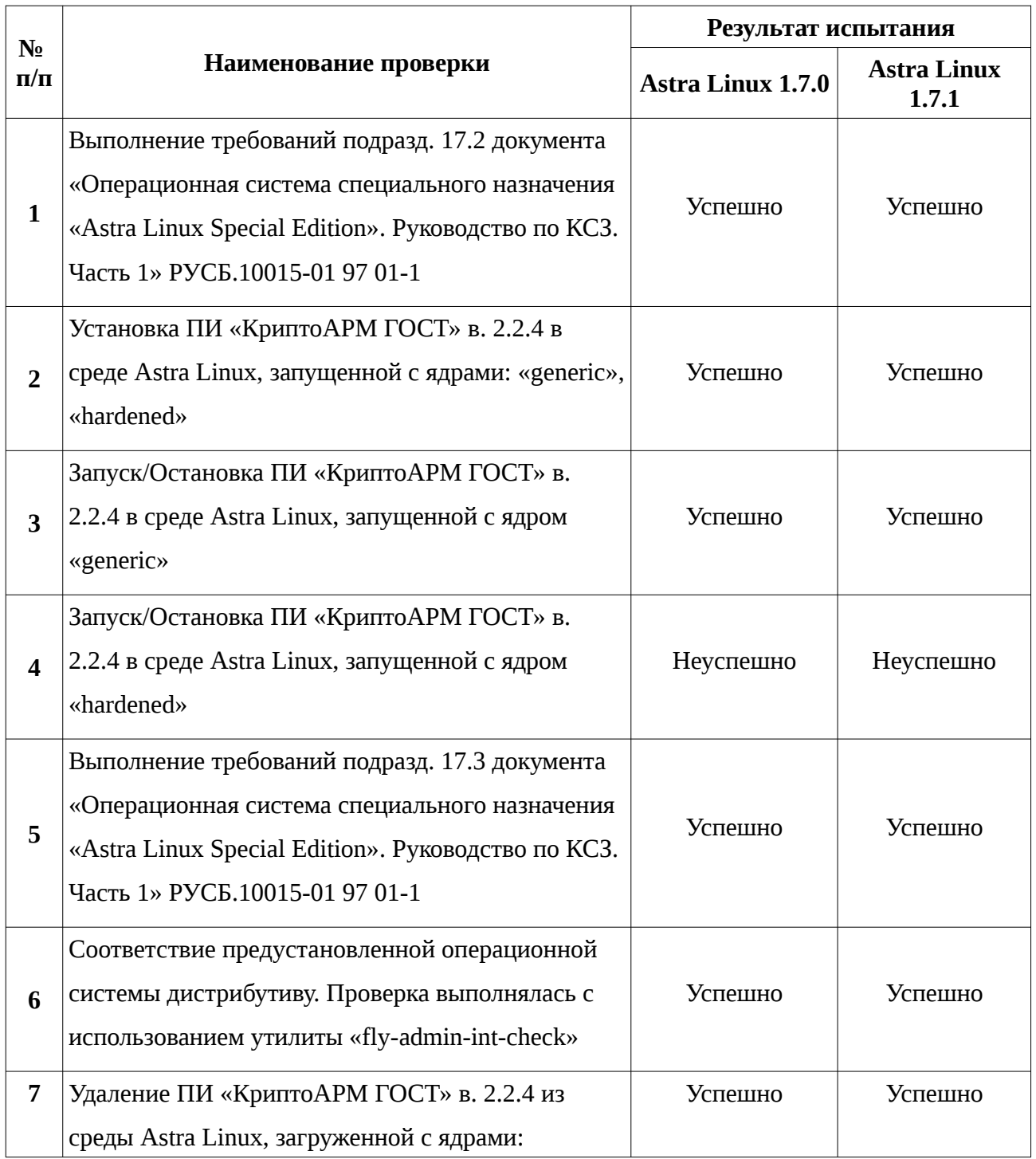

Таблица 1 — Перечень проверок ОС

클

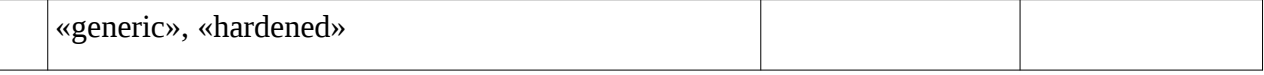

5 Проверка функционирования

5.1 ПИ «КриптоАРМ ГОСТ» в. 2.2.4 корректно функционирует в среде Astra Linux 1.7.0, Astra Linux 1.7.1, настроенной в соответствии с требованиями подразд. 17.2 документа «Операционная система специального назначения «Astra Linux Special Edition». Руководство по КСЗ. Часть 1» РУСБ.10015-01 97 01-1.

5.2 ПИ «КриптоАРМ ГОСТ» в. 2.2.4 корректно функционирует (устанавливается, запускается, останавливается) в среде Astra Linux 1.7.0, Astra Linux 1.7.1, загруженной с ядром «generic», некорректно функционирует (устанавливается, запускается, останавливается) в среде Astra Linux 1.7.0, Astra Linux 1.7.1, загруженной с ядром «hardened».

5.2.1 Информация относительно проведения в настоящей среде процедуры установки и удаления ПИ «КриптоАРМ ГОСТ» в. 2.2.4 представлена в Приложении № 1.

5.3 ПИ «КриптоАРМ ГОСТ» в. 2.2.4 не нарушает целостности состава среды Astra Linux 1.7.0, Astra Linux 1.7.1, загруженной с ядрами: «generic», «hardened».

5.4 ПИ «КриптоАРМ ГОСТ» в. 2.2.4 не нарушает требований подразд. 17.3 документа «Операционная система специального назначения «Astra Linux Special Edition». Руководство по КСЗ. Часть 1» РУСБ.10015-01 97 01-1.

5.5 ПИ «КриптоАРМ ГОСТ» в. 2.2.4 корректно удаляется из среды Astra Linux 1.7.0, Astra Linux 1.7.1, загруженной с ядрами: «generic», «hardened».

6 Результаты испытаний

6.1 По результатам проведения совместных испытаний на совместимость установлено, что ПИ «КриптоАРМ ГОСТ» в. 2.2.4 и Astra Linux 1.7.0, Astra Linux 1.7.1 частично совместимы, в случае эксплуатации данного ПИ в настоящей среде в соответствии с инструкциями, представленными в Приложении № 1.

Вывод

ПИ «КриптоАРМ ГОСТ» в. 2.2.4 частично совместимо с Astra Linux 1.7.0, Astra Linux 1.7.1.

### **От ООО «РусБИТех-Астра»**

Толстых С. А.

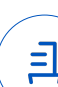

## **Приложение № 1 к Протоколу № 7101/2022**

### **Инструкция по установке и удалению ПИ «КриптоАРМ ГОСТ» в. 2.2.4**

1 Установка

1.1 Сохранить в ФС файл пакета дистрибутива ПИ «КриптоАРМ ГОСТ» в. 2.2.4 (см. п. 3.1.1);

1.2 Выполнить системную команду:

sudo dpkg -i cryptoarm-gost-v2.2.4.linux-x64-update4.deb

2 Удаление

2.1 Выполнить системную команду:

sudo apt autoremove --purge cryptoarmgost

2.2 Удалить следующие каталоги, выполнив команды:

sudo rm -Rf /home/имя\_пользователя/.config/cryptoarm-gost

sudo rm -Rf /home/имя\_пользователя/.Trusted/CryptoARM\ GOST

sudo rm -Rf /etc/opt/Trusted/CryptoARM\ GOST

Ξ,

# **Приложение № 2 к Протоколу № 7101/2022**

#### **Перечень использованных сокращений**

Astra Linux 1.7.0 – операционная система специального назначения «Astra Linux Special Edition» РУСБ.10015-01 (очередное обновление 1.7);

Astra Linux 1.7.1 — Astra Linux 1.7.0 с установленным оперативным обновлением безопасности БЮЛЛЕТЕНЬ № 2021-1126SE17;

ПИ – программное изделие;

ПО – программное обеспечение;

ОС — операционная система;

ФС – файловая система.

 $\equiv$ 

## Документ подписан и передан через оператора ЭДО АО «ПФ «СКБ Контур»

Владелец сертификата: организация, сотрудник

действия

Дата и время подписания

Подписи отправителя: ООО "РУСБИТЕХ-АСТРА" Толстых Сергей Александрович, Руководитель группы по тестированию на совместимость с ПО GMT+03:00

0237FEAF0046AEFCA3436EF8472D70AE39 с 24.02.2022 13:30 по 24.02.2023 13:40

03.06.2022 10:47 GMT+03:00 Подпись соответствует файлу документа

Ξ